#### **DISCLAIMER FOR COMMUNICATION INTERFACES**

Fluke provides communications interfaces ("as provided in the relevant communications interface document") for development and use by its customers ("Users") for their own use and within User's controlled environment. Fluke uses and has verified the functionality of these communications interfaces in accordance with its own in-house performance standards using accepted test procedures.

Except for liability which cannot be excluded by law, Fluke shall have no responsibility for User's development or use of these communications interfaces nor for any loss, corruption or limitation of access to the communications interfaces. Fluke is not responsible for any trouble shooting nor is it responsible for any damages incurred to any device used for testing (whether a Fluke device or third-party device), the equipment being tested or any person. Fluke will not be responsible for any injuries sustained due to unauthorized equipment modifications.

These communications interfaces are provided to User as-is and provided without warranty of any kind, whether statutory, written, oral, express or implied (including any warranties of merchantability or fitness for a particular purpose or any warranties arising from course of dealing or usage of trade). Fluke does not warrant that the communications interfaces will be delivered free of any interruptions, delays, omissions or errors or in a secure manner or that any faults or trouble shooting will be corrected.

Follow any other instructions in the relevant communications interface document and do not touch the Fluke device while deploying the communications interfaces as this may result in electrical shock hazards or improper operation.

No responsibility is assumed by Fluke for the use or reliability of communications interfaces that are not supplied by Fluke.

# **FLUKE Biomedical INCUII User Communication Interface**

Version 1.0 05/06/2020

#### **COM PORT SETTINGS**

Settings for the COM port should be made by the program that opens and uses the COM port such as a terminal emulation program (HyperTerminal, Tera Term or other). The settings in Device Manager are usually irrelevant because they are overridden by the controlling program.

The COM port should be set to:

- 115,200 baud
- No parity
- 8 data bits
- 1 stop bit

#### **READING FORMATS**

- 1. Readings do not have leading zeroes, except when preceding the decimal point.
- 2. All reading values are preceded by a letter that specifies the type of reading.

3. The table below summarizes the reading formats.

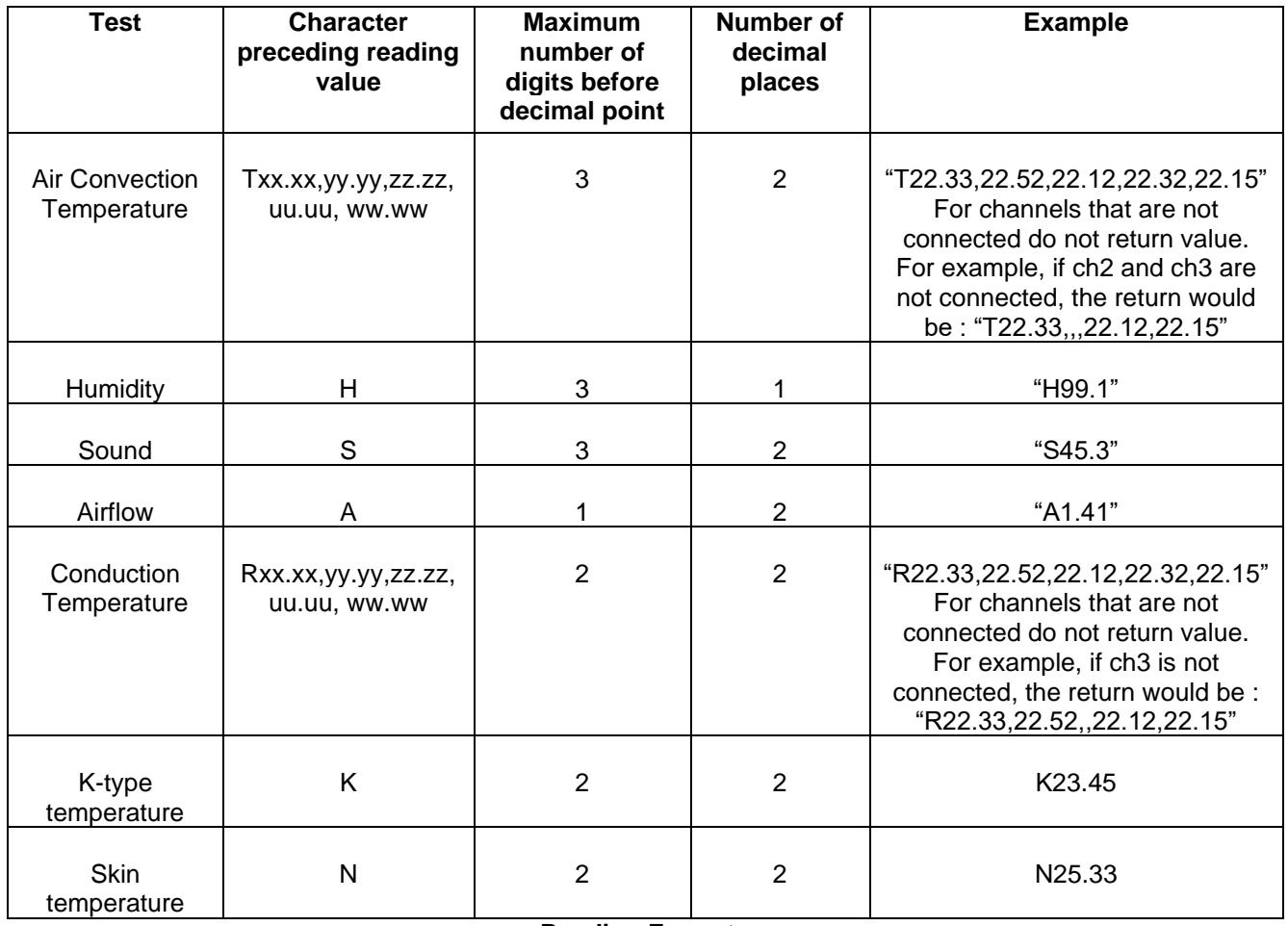

**Reading Formats**

## **COMMAND SPECIFICATIONS**

Unless specified otherwise:

• Commands return **\***.

### **GENERAL COMMANDS**

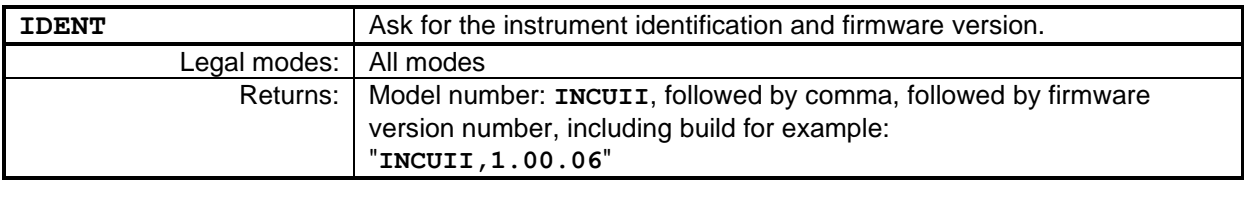

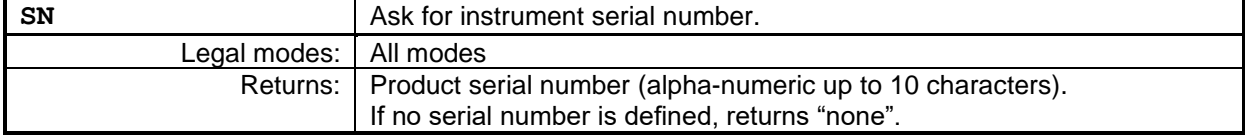

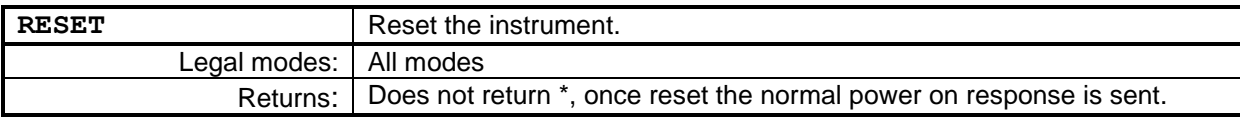

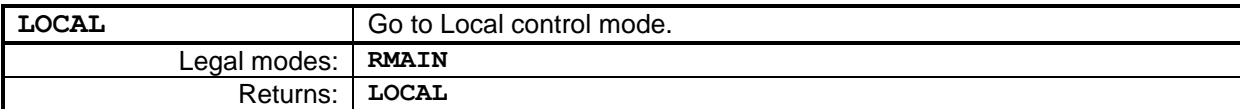

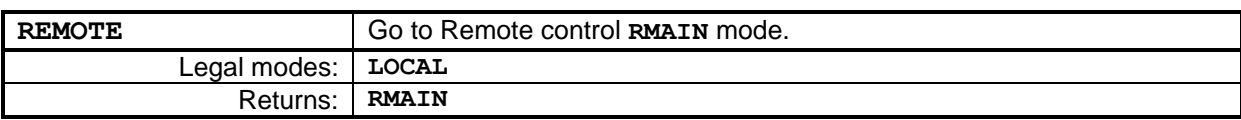

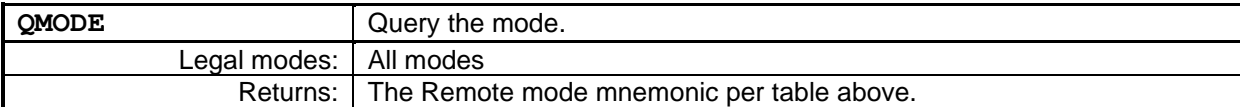

### **MEASUREMENT COMMANDS**

Legal in **RMAIN, CAL** and **DIAG** Remote modes, unless power up error condition is present and unhandled:

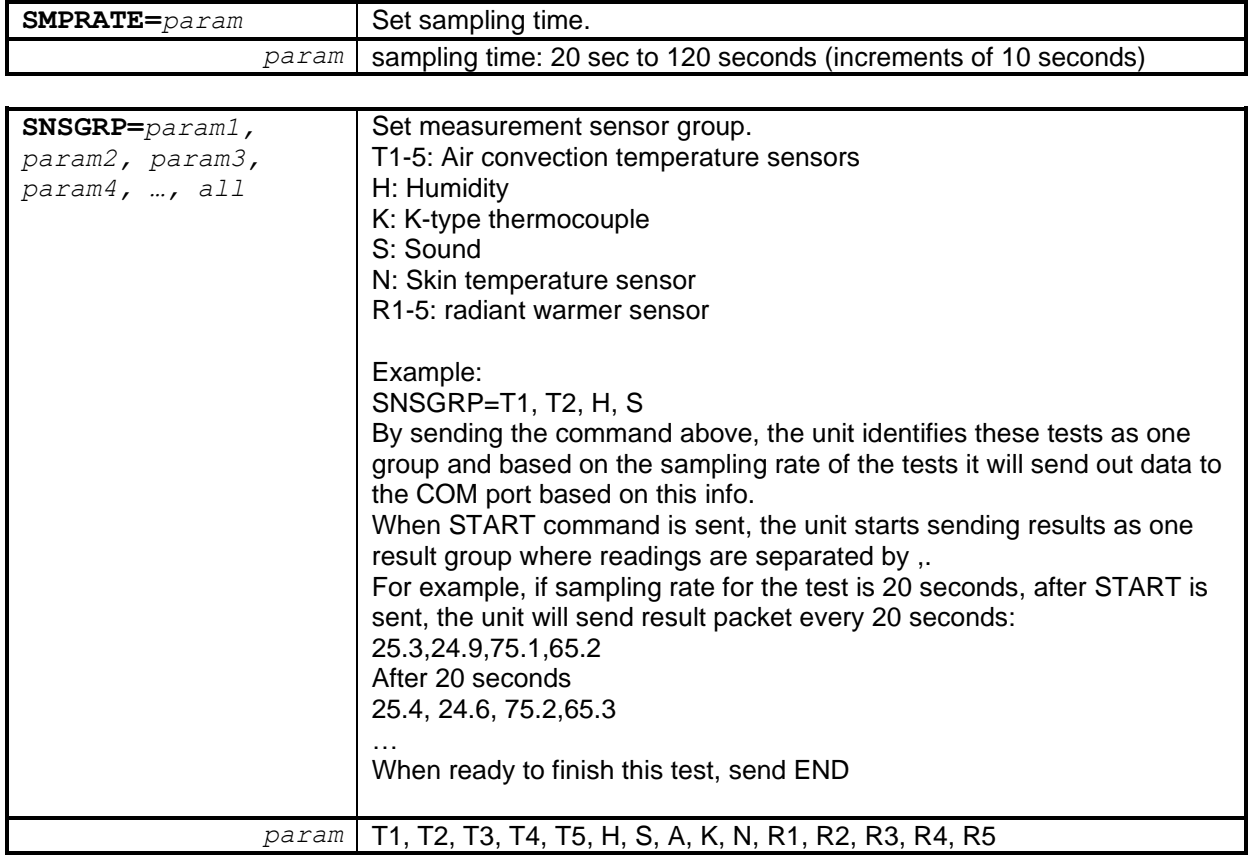

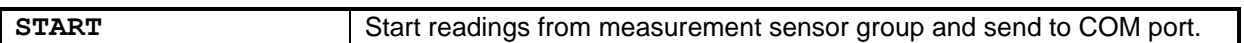

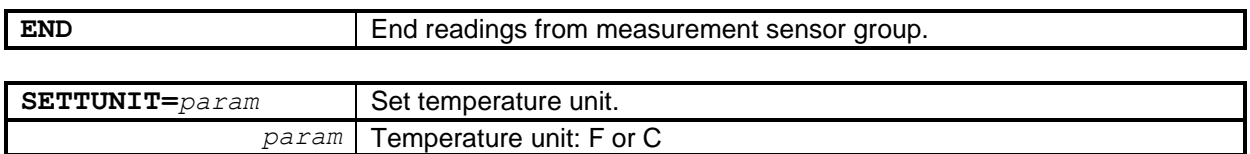

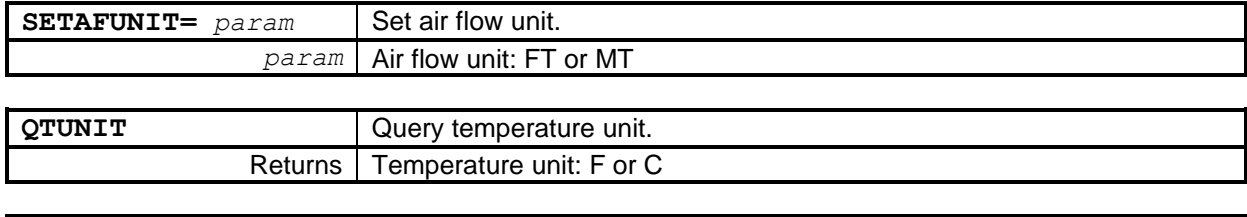

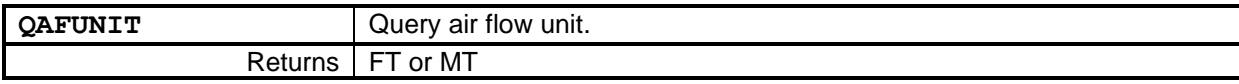

### **TEMPERATURE COMMANDS**

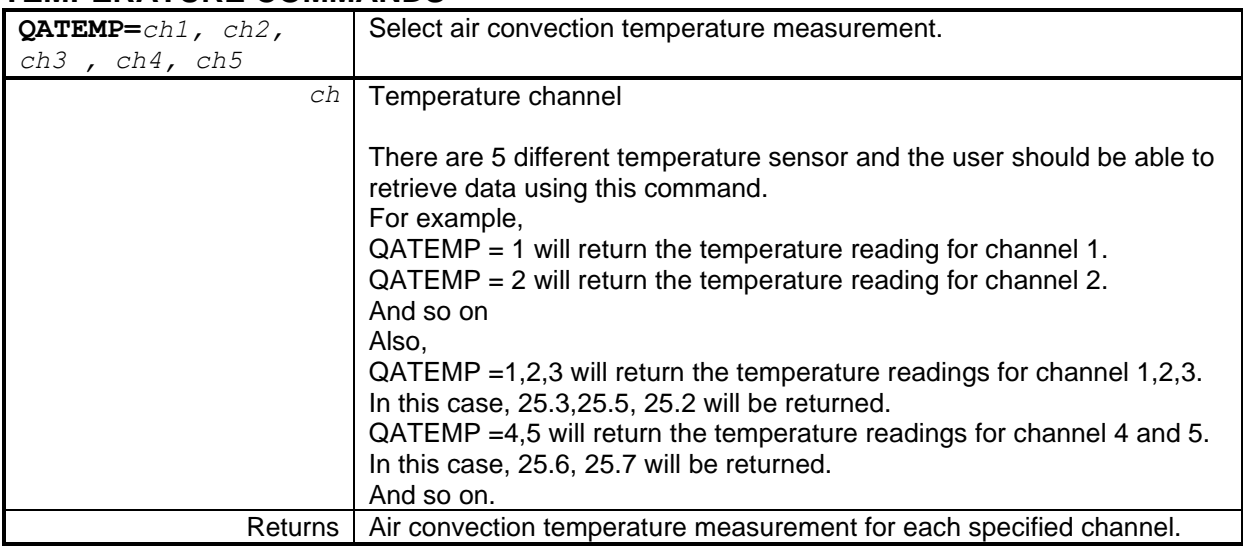

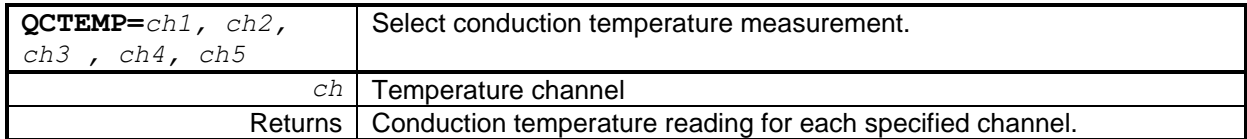

#### **HUMIDITY COMMANDS**

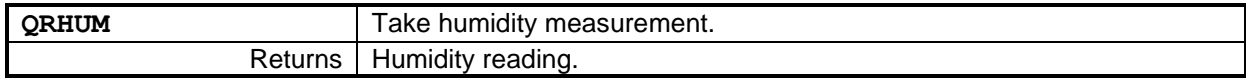

#### **SOUND COMMANDS**

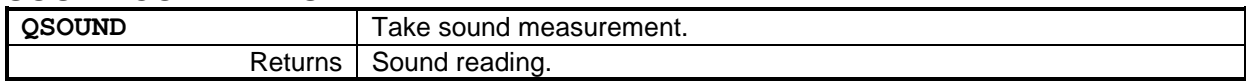

### **AIRFLOW COMMANDS**

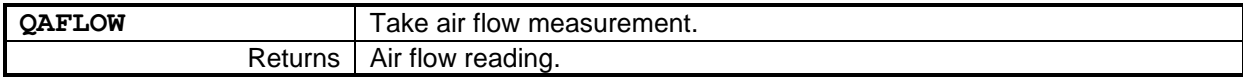

### **SKIN TEMPERATURE**

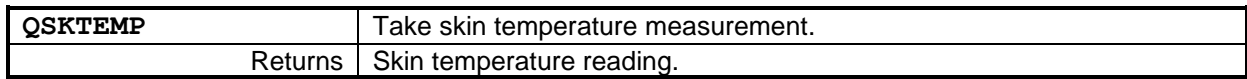